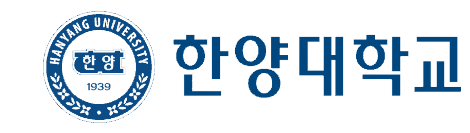

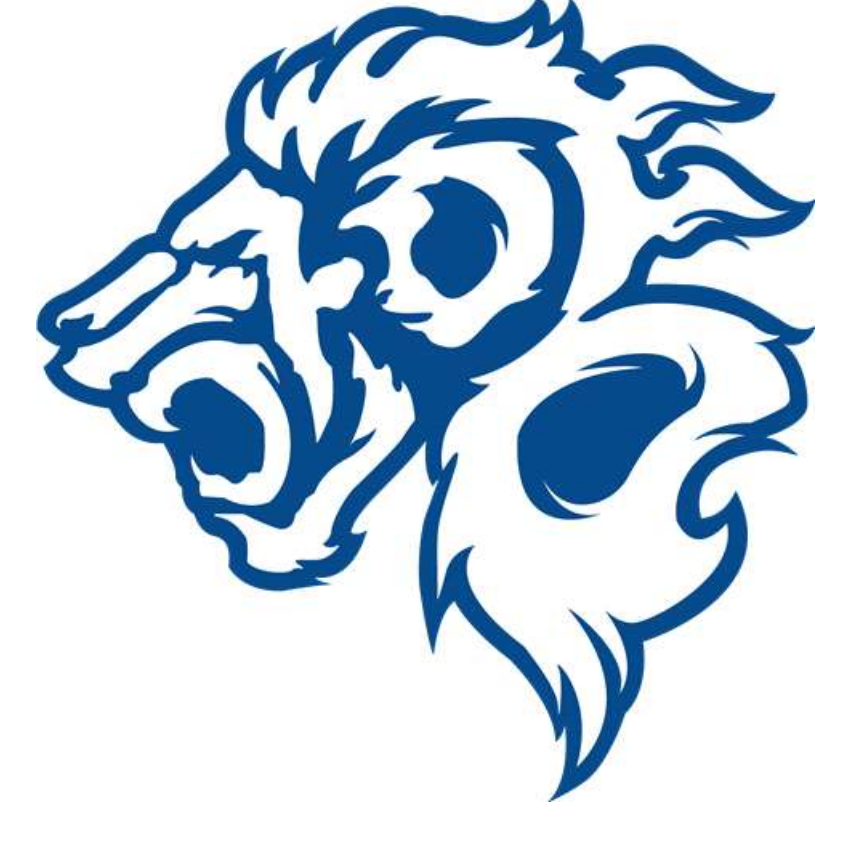

# **일반대학원 2019-1학기 영구수료자 재입학 모집요강**

**HANYANG UNIVERSITY** 

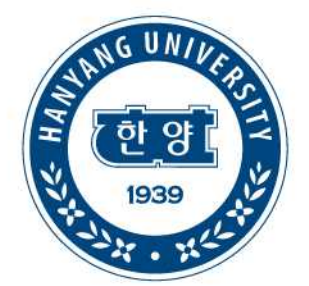

# **2019학년도 1학기 일반대학원 영구수료자 재입학 모집요강**

## **영구수료자 재입학 시행**

- 일반대학원 영구수료자 재입학 시행 관련학칙
	- **일반대학원 학칙 제12조(입학), 제17조(편입학 및 재입학), 제19조(등록), 제42조(학위청구논문제출)**

#### **신청대상 ※ 아래 자격요건을 모두 만족할 경우 신청가능**

- **졸업연한이 만료된 영구수료자** (2019년 1월 영구수료자 포함)
- '영구수료 재입학' 처리내역이 없는 자

#### **※ 졸업연한(재학연한)**

- **1999학번까지: 석사과정은 수료 후 5년, 박사과정 및 석박사학위통합과정은 수료 후 7년**
- **2000학번부터: 석사과정은 입학 후 7년, 박사과정 및 석박사학위통합과정은 입학 후 9년(휴학기간 제외)**
- **※ 영구수료자 재입학은 1회에 한하여 신청 가능하므로, 해당학기에 논문신청 및 제출이 가능한 시점에 ※ 재입학 신청을 권장합니다.** (재입학은 매년 1월, 7월 모집진행)

#### **신청 및 서류제출기간**

■ 신청 및 서류제출 기간 2019. 01. 07(월) 10:00 ~ 01. 11(금) 17:00까지  **※ 신청기간 외에는 절대 추가신청 및 서류제출 불가**

### **신청방법**

- **1. 한양인(HY-in) 로그인**
- **2. 로그인 후 상단메뉴 [신청] ➜ [학적변동] ➜ [재입학신청] 선택**
- **3. 해당화면에서 "재입학사유" 상세입력 및 저장**
- **4. "출력" 버튼을 클릭하여 재입학원서 출력**
- **5. 출력한 "재입학원서" 및 추가 제출서류를 일반대학원 대학원팀으로 제출**

## **제출서류 목록 ※ 아래 서류 가,나,다 3종은 제출필수**

- **가. 한양인(HY-in) 재입학원서 출력본 1부**
- **나. 직접작성용 재입학원서** (작성 후 지도교수<sup>1)</sup>, 학과주임교수 서명) 1부 - 양식다운로드: 대학원 홈페이지 자료실 ➜ "학적" #2

#### **다. 성적증명서 원본 1부**

- **라.** (해당자) **이수요건확인서 1부**
	- 재입학 시 본인학과가 폐과·개편된 경우 해당
	- 양식다운로드: 대학원 홈페이지 자료실 ➜ "학적" #2
- **※ 서류제출 시 원본제출만 가능합니다. (e-mail · 팩스 제출불가)**
- ※ <sup>1)</sup> 지도교수 퇴임 등으로 인한 부재 시에는 지도교수 서명란을 공란으로 제출가능하며, 재입학 합격 및 등록 후 "지도교수 변경기간"에 변경하여야 함 (부재사유기재)

## **서류 제출방법**

- **제출장소: 대학원팀 (신본관 314호) T. 02-2220-0223~0224**
- 제출시간: 월 ~ 금 10:00 ~ 17:00

## **재입학 후 등록**

- **재입학 후 첫학기에는 입학금을 추가 납부하여야 합니다.**
- <mark>영구수료자 재입학 이후, 과정별 정해진 횟수의 연구등록금을 납부하여야 합니다.</mark><br>(석사 총2회, <mark>박사, 석박사통합과정 총6회까지 납부)</mark> ※ 대학원학칙 제19조(등록) 참조

## **재입학 후 논문제출기한(졸업기한)**

■ 영구수료자 재입학 이후, 석사과정 학생은 휴학기간 포함 2년(4학기), 박사과정 학생은 휴학기간 포함 ▪ **3년(6학기) 이내에 논문을 제출하고 졸업하여야 합니다.**

### **재입학 합격자 발표**

- 재입학 합격발표: 2019. 01. 25(금) 14:00 예정
- 재입학 합격확인

한양대학교 웹사이트 → 한양인(HY-in) 로그인 → 상단 '신청' 메뉴 → 학적변동 → 재입학신청 → 화면하단 '변동내역확인' 중 '재입학' 결재결과 확인 → 재입학 합격자는 결재결과란에 '결재' 표시

## **등록금 고지서 출력**

- **등록금고지서 출력기간: 2019. 02. 11(월) 10:00 이후 출력가능**
- 등록금고지서 출력방법 (우편발송은 하지 않으며, 온라인에서 확인 가능) 한양대학교 웹사이트 → 한양인(HY-in) 로그인 → MY홈 → 등록장학 → 등록금고지서출력
- 등록금 납부기간: 2019. 02. 21(목) ~ 02. 27(수)  **※ 등록금을 해당기간 내 납부하지 않으면 미등록제적처리 되므로 유의바랍니다.**
- **그 외 등록관련 사항: 한양대학교 또는 대학원 홈페이지 (등록안내) 공지사항 참고**

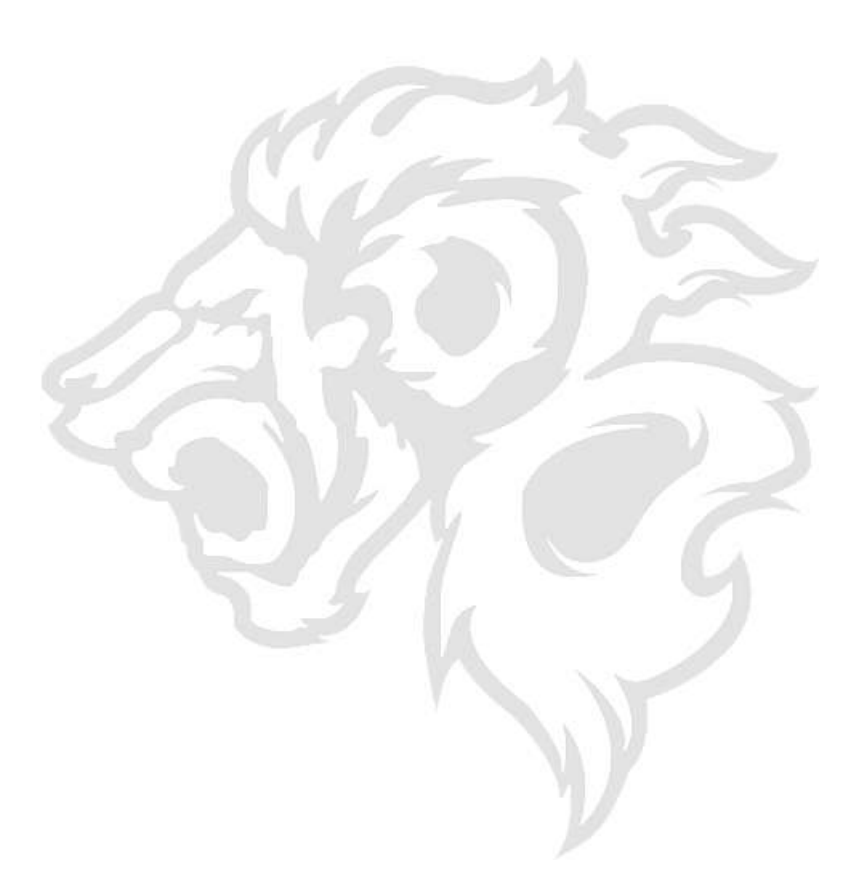